#### **2019 JCO Orthodontic Practice Study**

Economics and Practice Administration

Thank you for participating in this comprehensive study of orthodontic practice. Please make every effort to complete all portions of this questionnaire. If there is more than one orthodontist in your practice, file only one questionnaire for the practice.

#### NOTE: Only complete this questionnaire if you are in a private specialty practice of orthodontics in the United **States.**

Please complete the questionnaire by **April 15, 2019**.

We are pleased to have the aid of CS [OrthoTrac](https://www.jco-online.com/about-jco/#Help), [Cloud9Ortho](https://www.jco-online.com/about-jco/#Help), [Dolphin](https://www.jco-online.com/about-jco/#Help), Focus [Ortho/IMS](https://www.jco-online.com/about-jco/#Help), [Ortho2](https://www.jco-online.com/about-jco/#Help), and [topsOrtho.](https://www.jco-online.com/about-jco/#Help) We highly recommend that you click on the name of your software provider to get instructions for completing **the practice activity section of your questionnaire utilizing the software.**

- If you wish, download a PDF version of the questionnaire from the JCO [homepage](http://www.jco-online.com) to see what information will be requested.
- You may partially complete the questionnaire and come back to it later as long as you use the same computer. To prevent accidental or intentional multiple responses, the questionnaire can be submitted only once from a single computer.
- At the end of the questionnaire, you will have a chance to make general comments or clarify a response. However, once you have hit the "Done!" button, you will not be able to go back into the questionnaire
- Paper forms are also available by request from [surveys@jco-online.com](mailto:surveys@jco-online.com). You will be able to mail the form back to us anonymously, and we will enter the data for you.

As with all previous JCO Practice Studies, your answers are completely confidential, whether submitted online or mailed to us. Results of the Study will be published in print and online later in 2019.

Thank you for participating in the 2019 JCO Orthodontic Practice Study. Send general questions to [surveys@jco](mailto:surveys@jco-online.com)online.com.

The Editors Journal of Clinical Orthodontics JCO, Inc. 5670 Greenwood Plaza Blvd., Ste. 506 Greenwood Village, CO 80111 (303) 443-1720 [www.jco-online.com](http://www.jco-online.com)

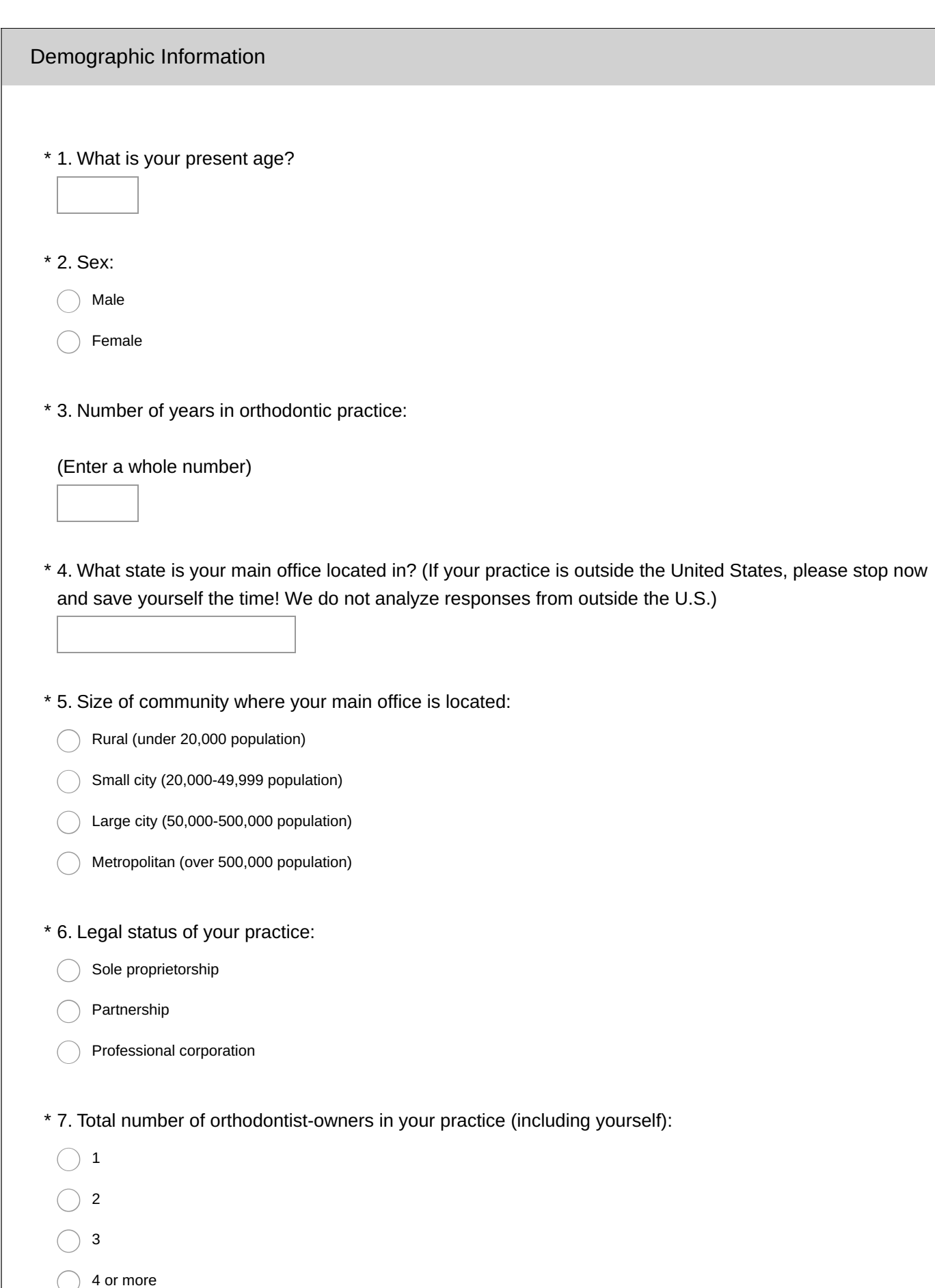

\* 8. Number of satellite offices in 2018:  $\bigcirc$  0  $\bigcirc$  1  $\bigcirc$  2  $\bigcirc$  3  $\bigcirc$  4 or more

#### 9. Number of continuing education days in calendar year 2018:

Course days

Meeting/conference days

Administration and Management

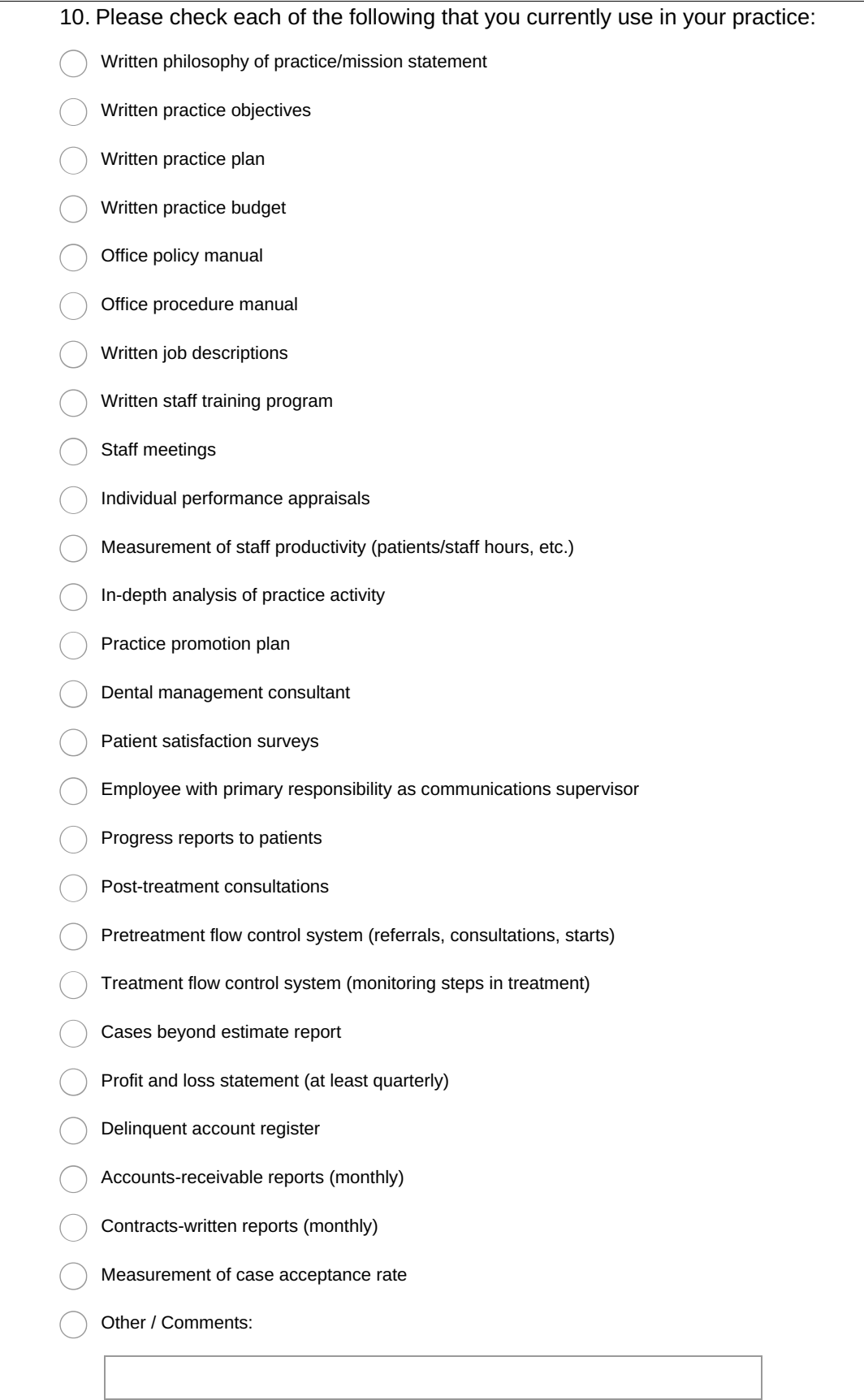

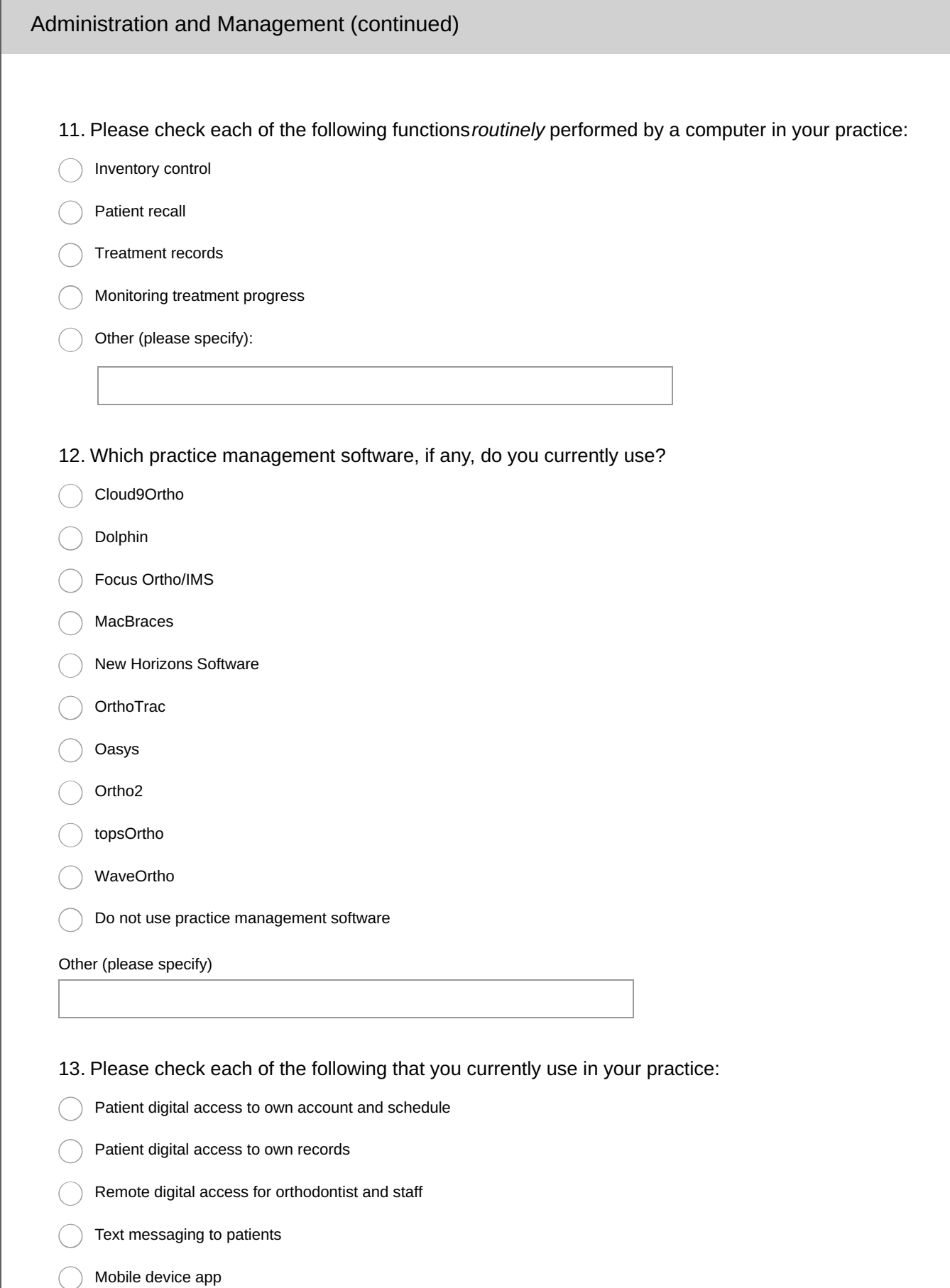

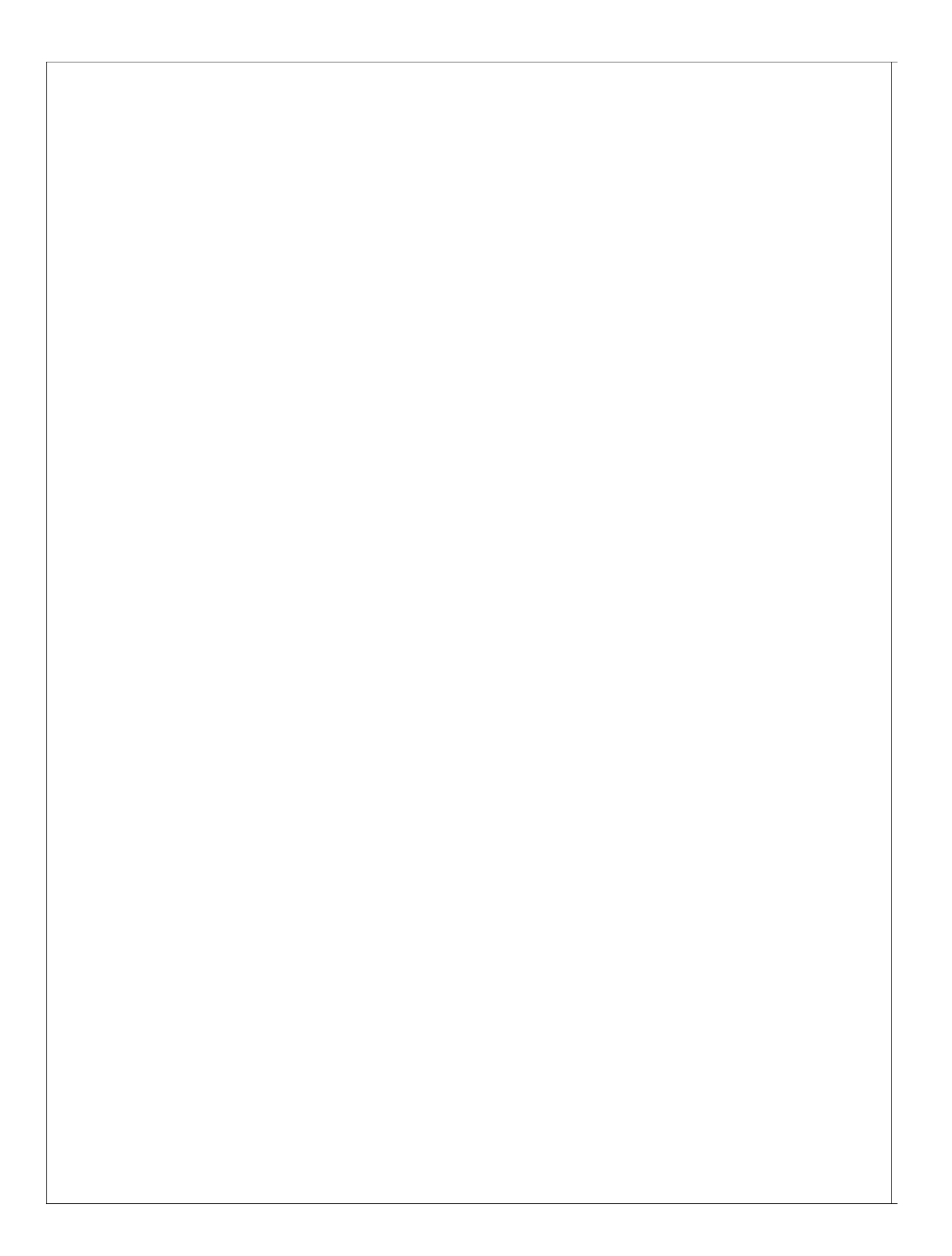

14. Please indicate the extent to which you delegate the following procedures to dental auxiliaries in your practice:

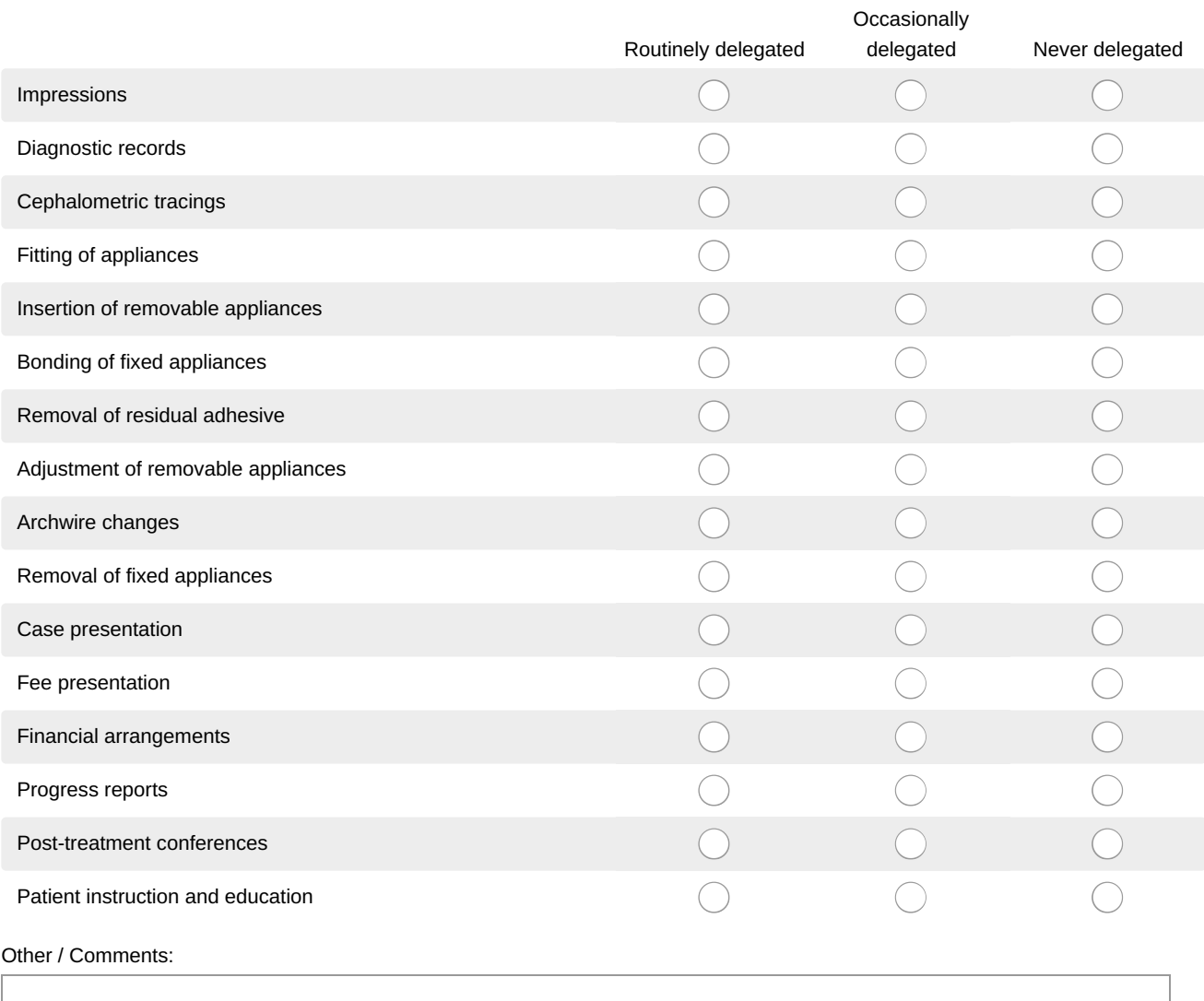

## Practice Building

15. Rate the effectiveness of each action listed below in*increasing profit* in your practice. Please rate the action if you have ever used it. If you *have not* used the action, leave the row blank. If you have used*none* of the actions, please skip to the next question.

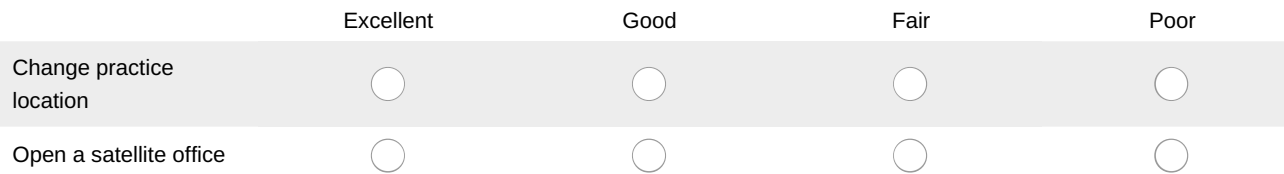

\* 16. Please indicate your usage of each method listed below:

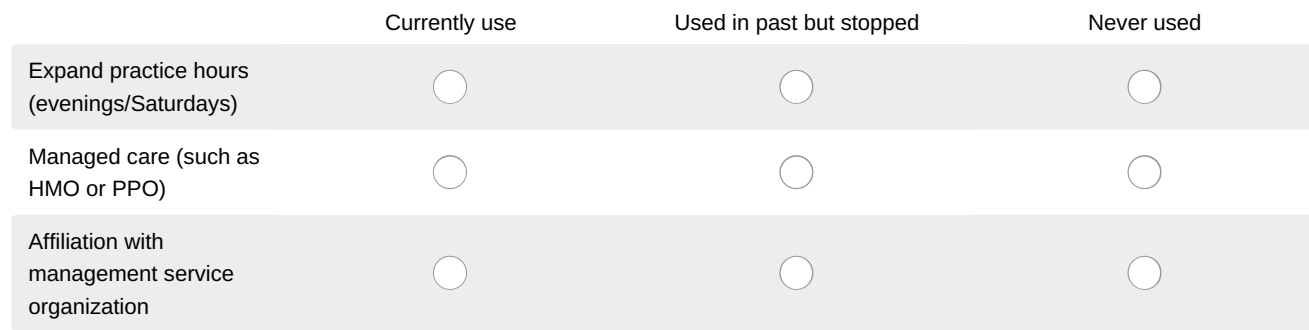

### 17. Rate the effectiveness of each method listed below in*increasing profit* in your practice.

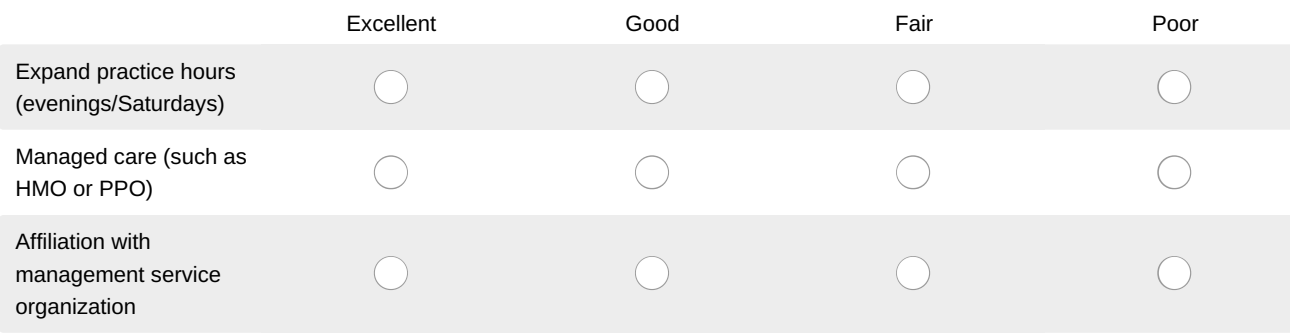

## \* 18. Please indicate your use of each expanded service listed below.

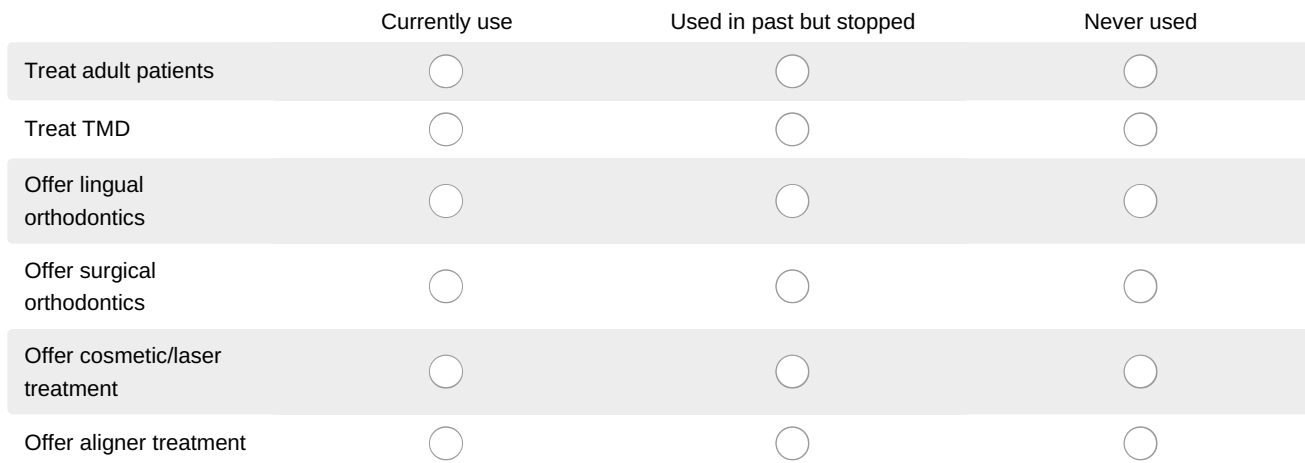

## 19. Rate the effectiveness of each method listed below in*increasing profit* in your practice.

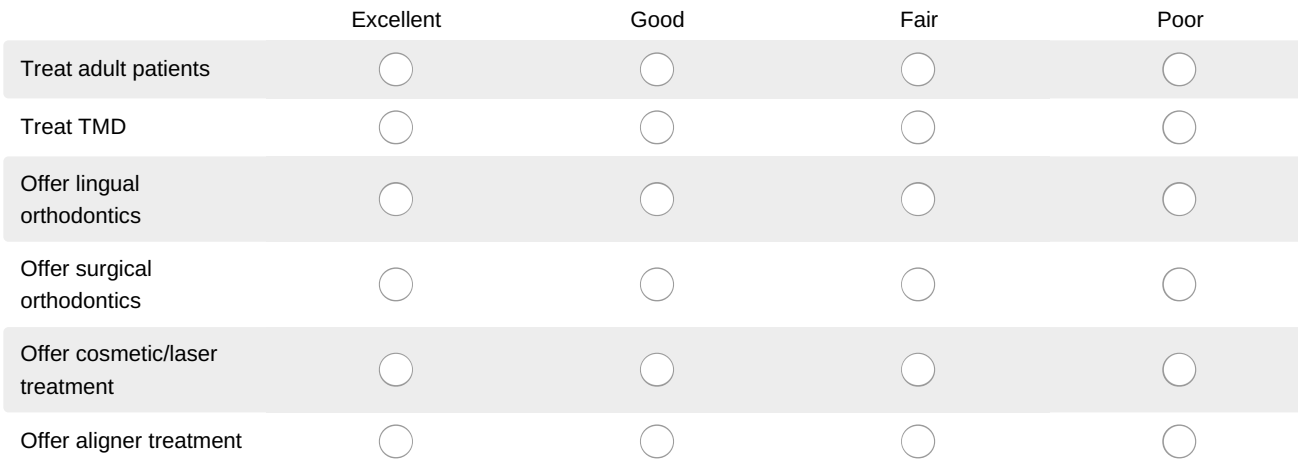

### \* 20. Please indicate your use of each advertising method.

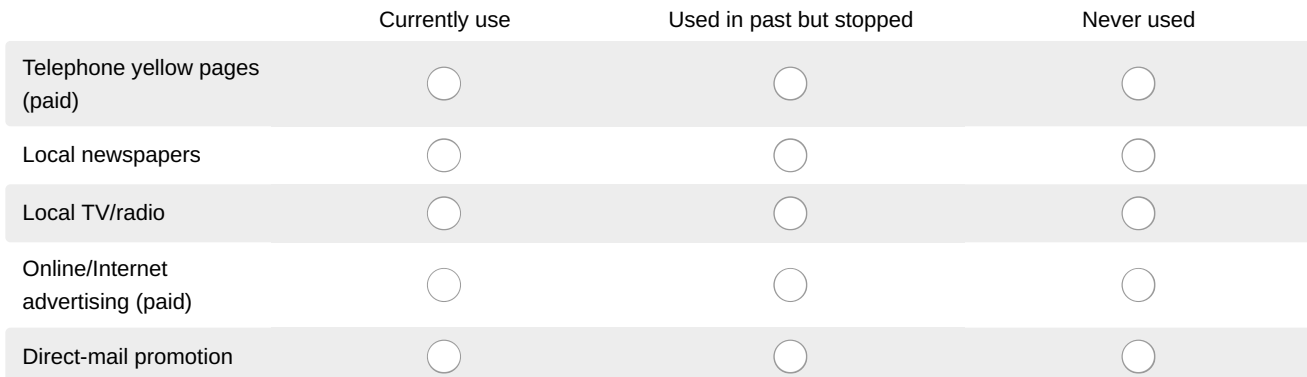

21. Please rank the effectiveness in*improving profit* of each advertising method listed below against each other, where 1 is the most effective.

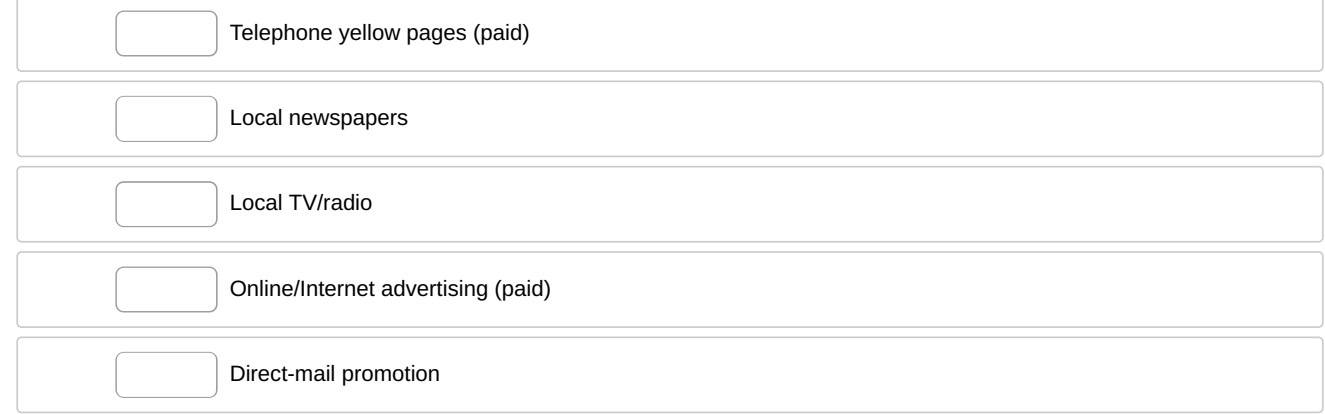

#### \* 22. Please indicate your use of the following marketing methods.

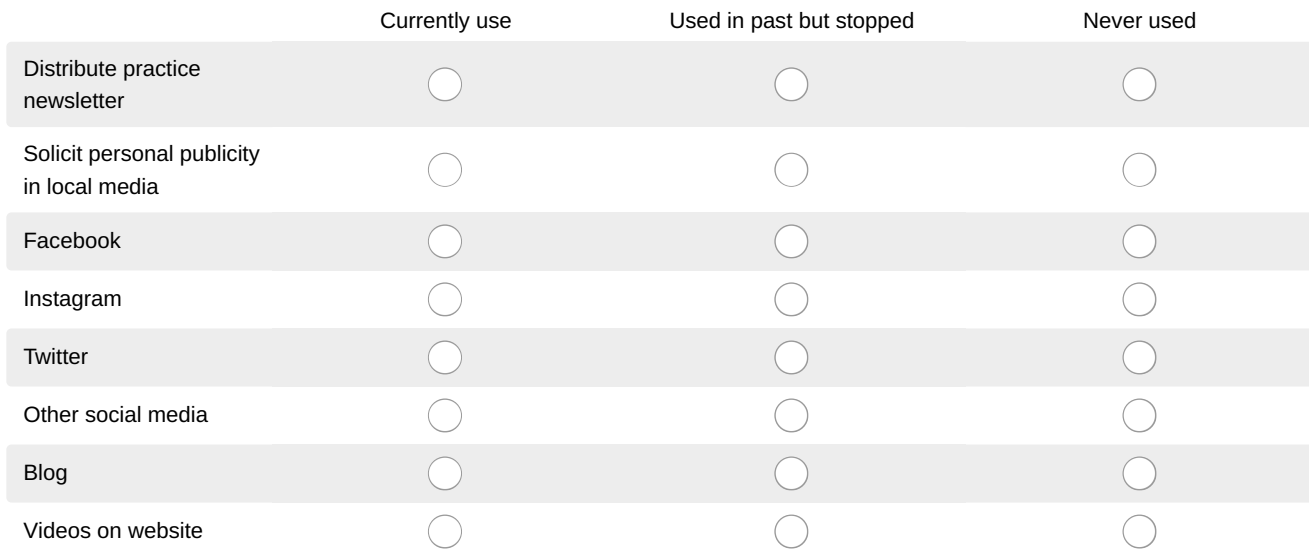

23. Please rank the effectiveness in*improving profit* of each marketing method listed below against each other, where 1 is the most effective.

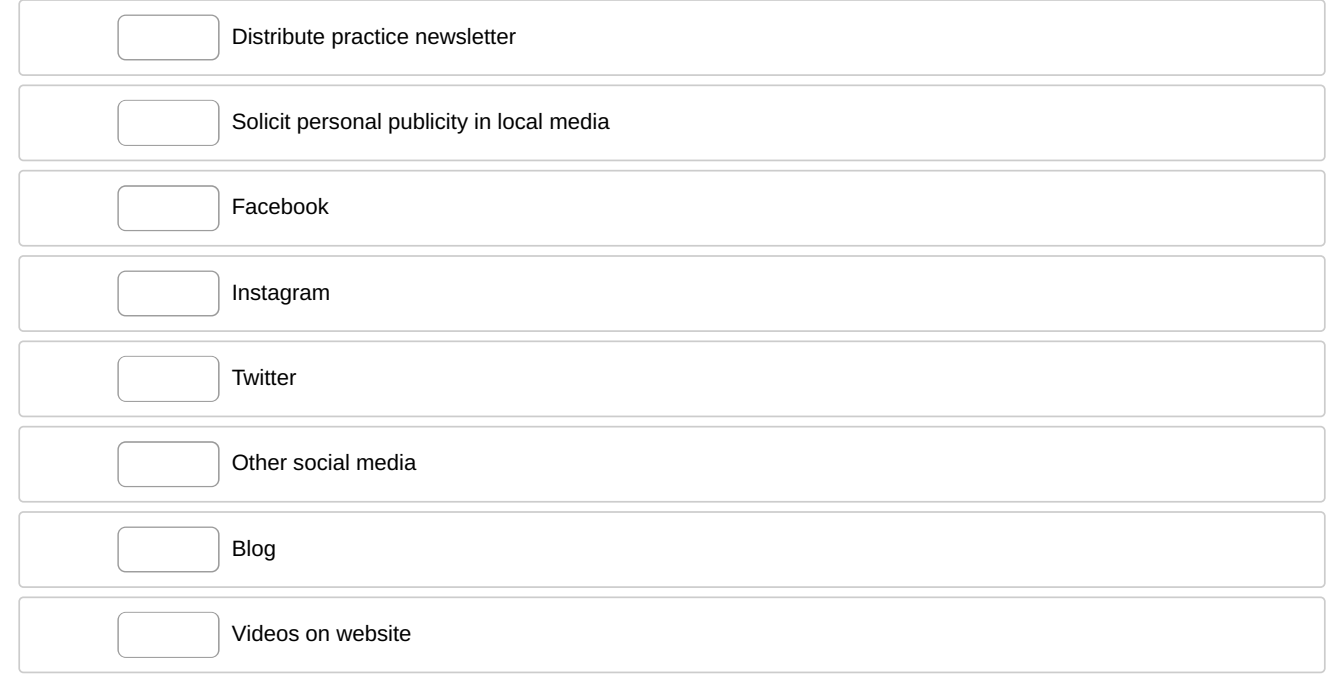

#### \* 24. Please indicate your use of the following external referral methods.

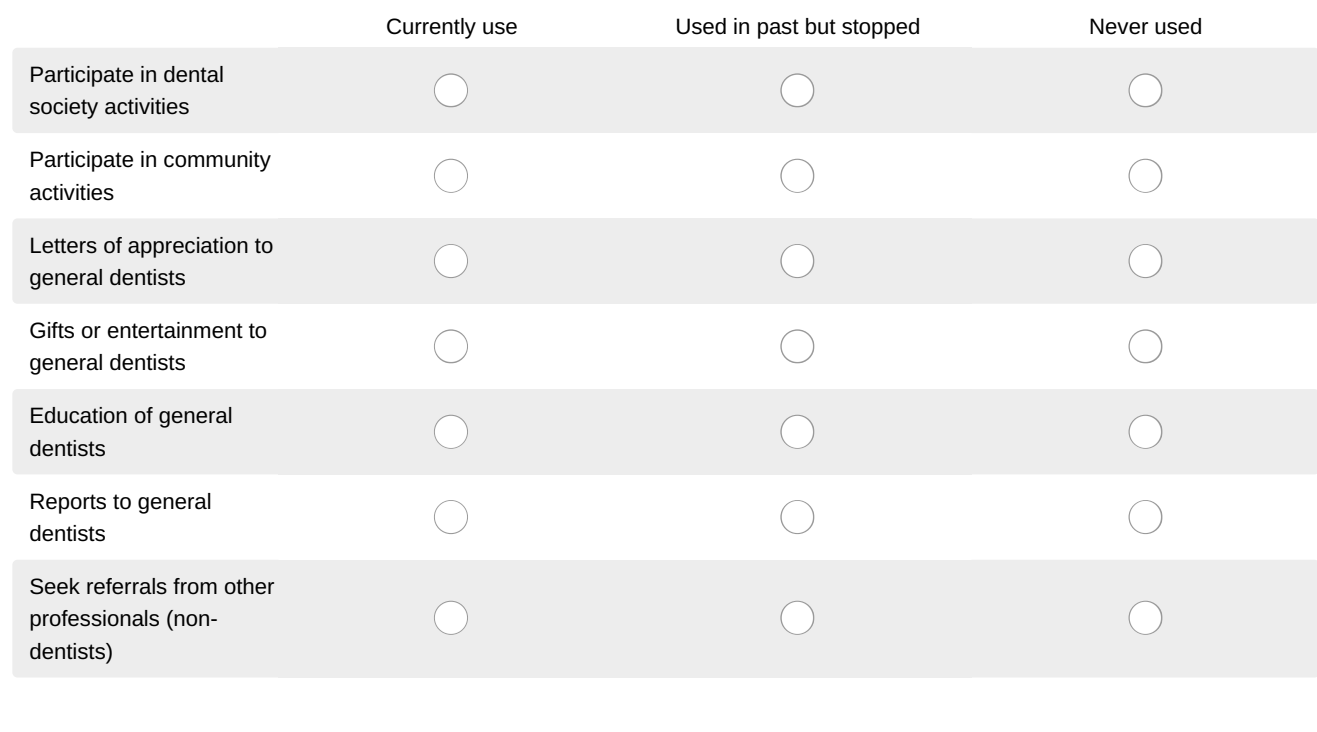

25. Please rank the effectiveness in*improving profit* of each external referral method listed below against each other, where 1 is the most effective.

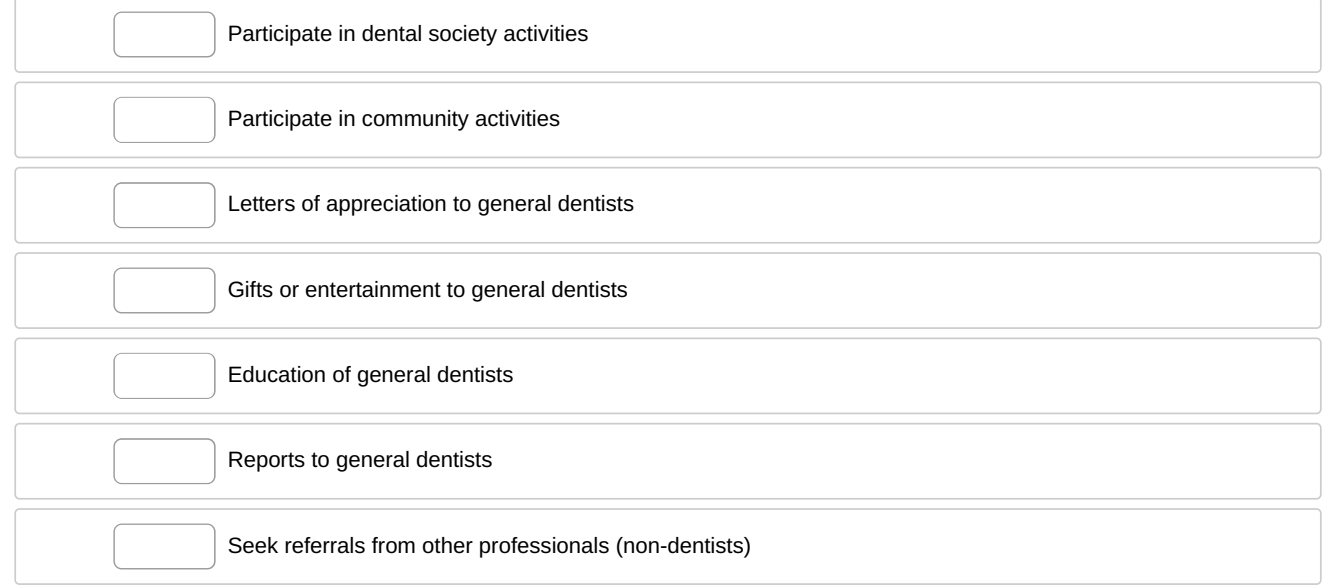

#### \* 26. Please indicate your use of the following internal referral methods.

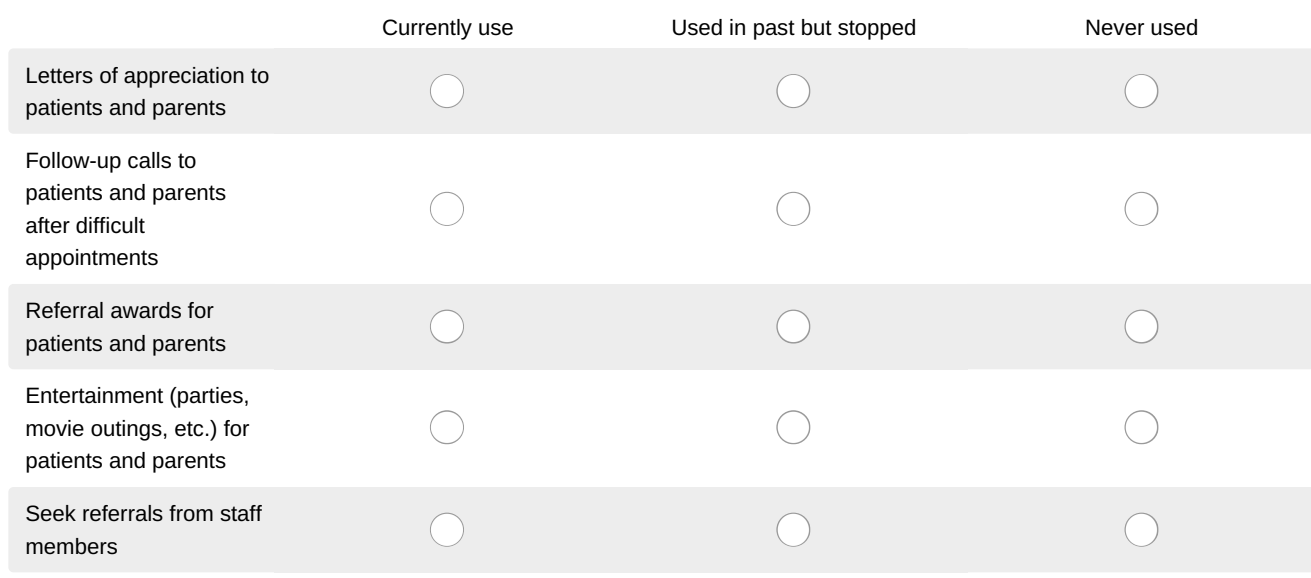

27. Please rank the effectiveness in*improving profit* of each internal referral method listed below against each other, where 1 is the most effective.

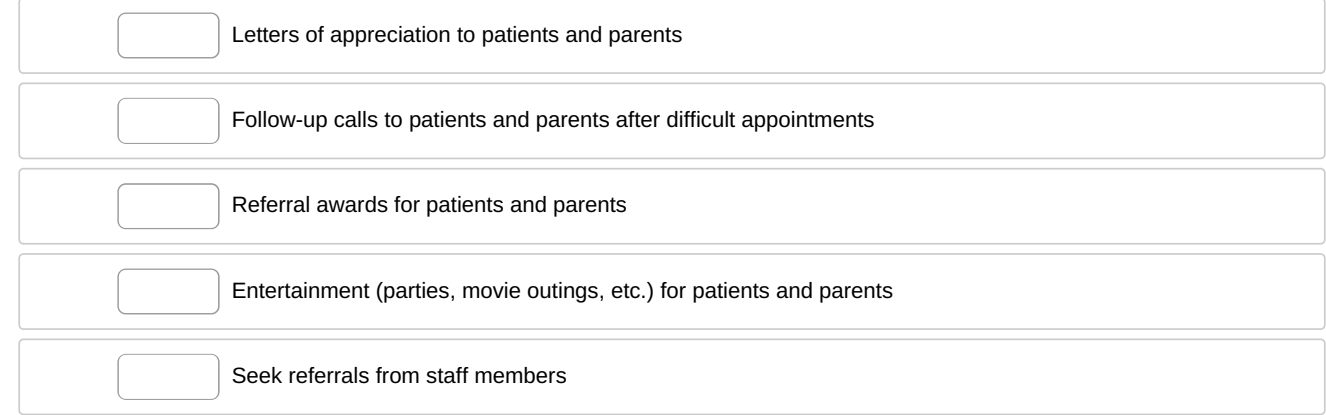

### \* 28. Please indicate your use of the following new-patient incentives.

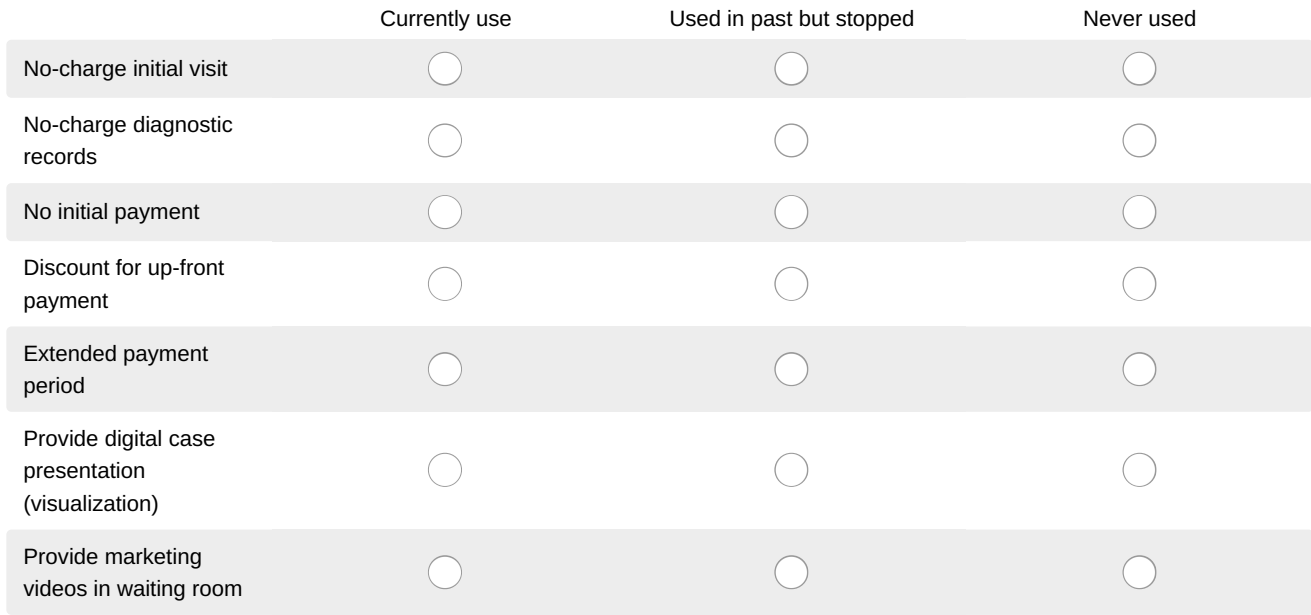

29. Please rank the effectiveness in*improving profit* of each new-patient incentive method listed below against each other, where 1 is the most effective.

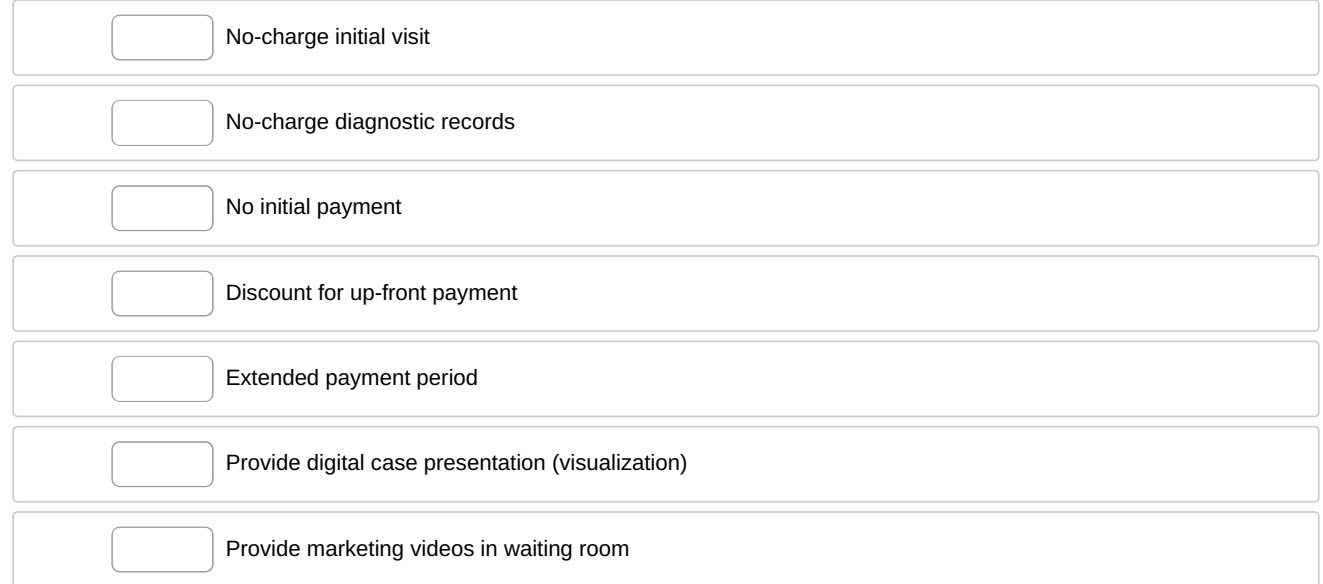

30. Please indicate in a few words what management changes you have made in your practice for each method below. If you have *not make any changes*, please leave that method *blank*.

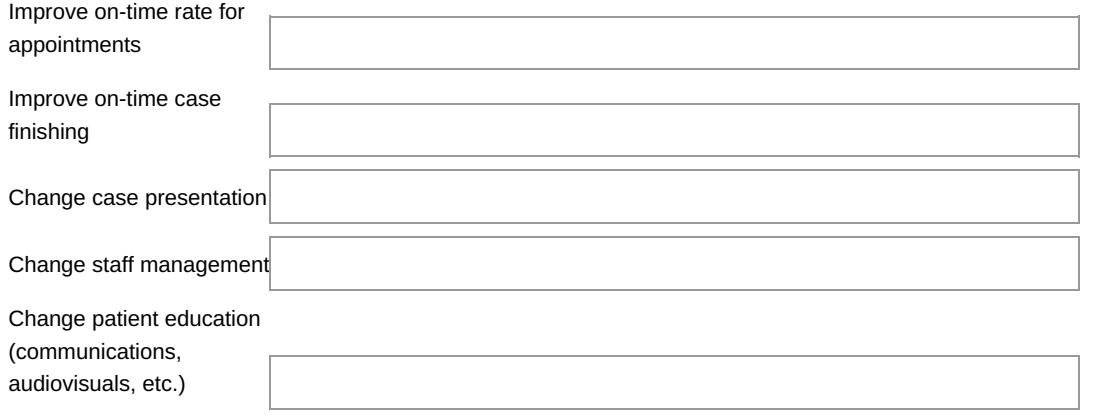

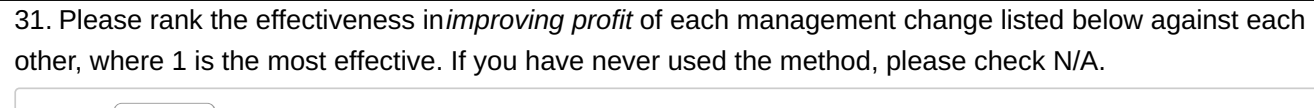

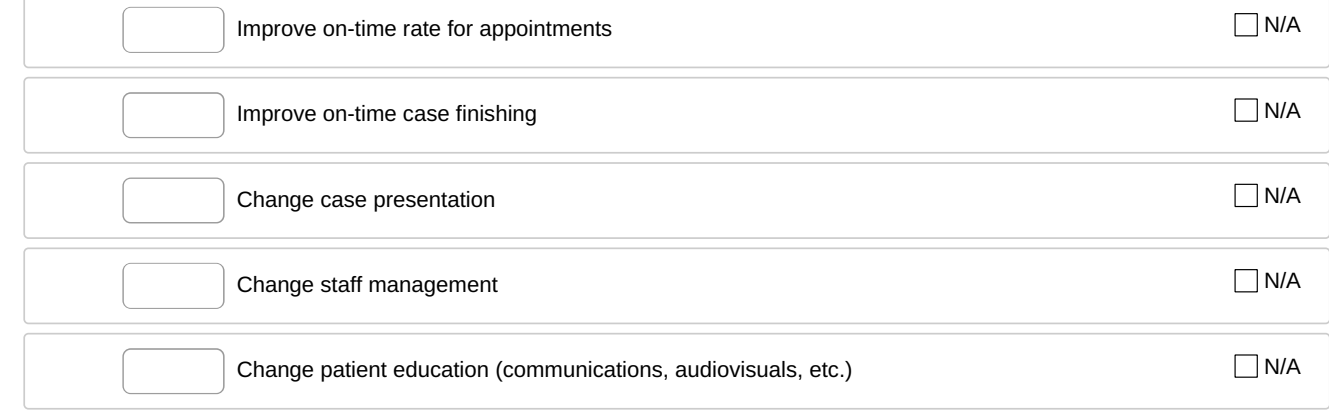

32. Thinking about the methods you have actually used, please rank the effectiveness of*your actions* in *improving profit* for each practice-building *category* listed below, where 1 is the most effective.

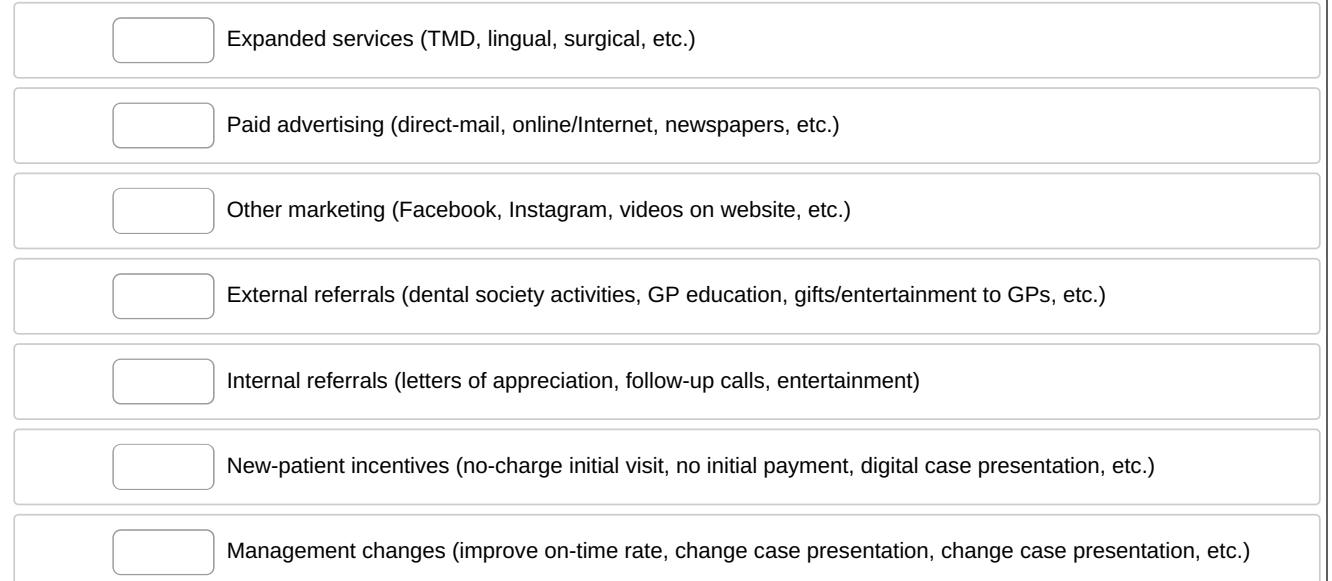

Financial Policies and Fees

**Need help with this page?[Dolphin](http://www.jco-online.com/forum/Default.aspx?g=posts&t=60) and [Ortho](http://www.jco-online.com/forum/Default.aspx?g=posts&t=63) 2 users have specific instructions for finding some of the information required. [Cloud9](http://www.jco-online.com/forum/Default.aspx?g=posts&t=59) and [topsOrtho](http://www.jco-online.com/forum/Default.aspx?g=posts&t=64) users can contact their company for aid.**

33. Usual case fees: \*

(Enter whole numbers without dollar signs or commas.)

Child patients (permanent dentition) \$

Adult patients (18 and older) \$

\* 34. How often are fees increased in your practice?

- Every 6 months or more frequently
- Every 12 months
- Every 24 months
- Every 36 months or less frequently
- Not on a regular basis

\* 35. How do you determine the amount of fee increase? (please select**all** that apply)

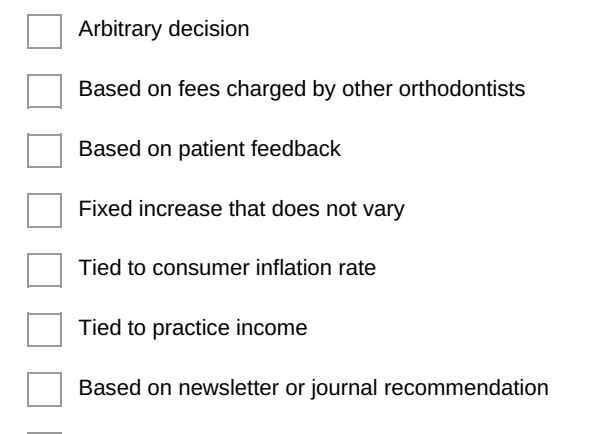

Other (please specify)

36. Please check whether you typically charge a separate fee for any of the following, or whether it is included in the case fee:

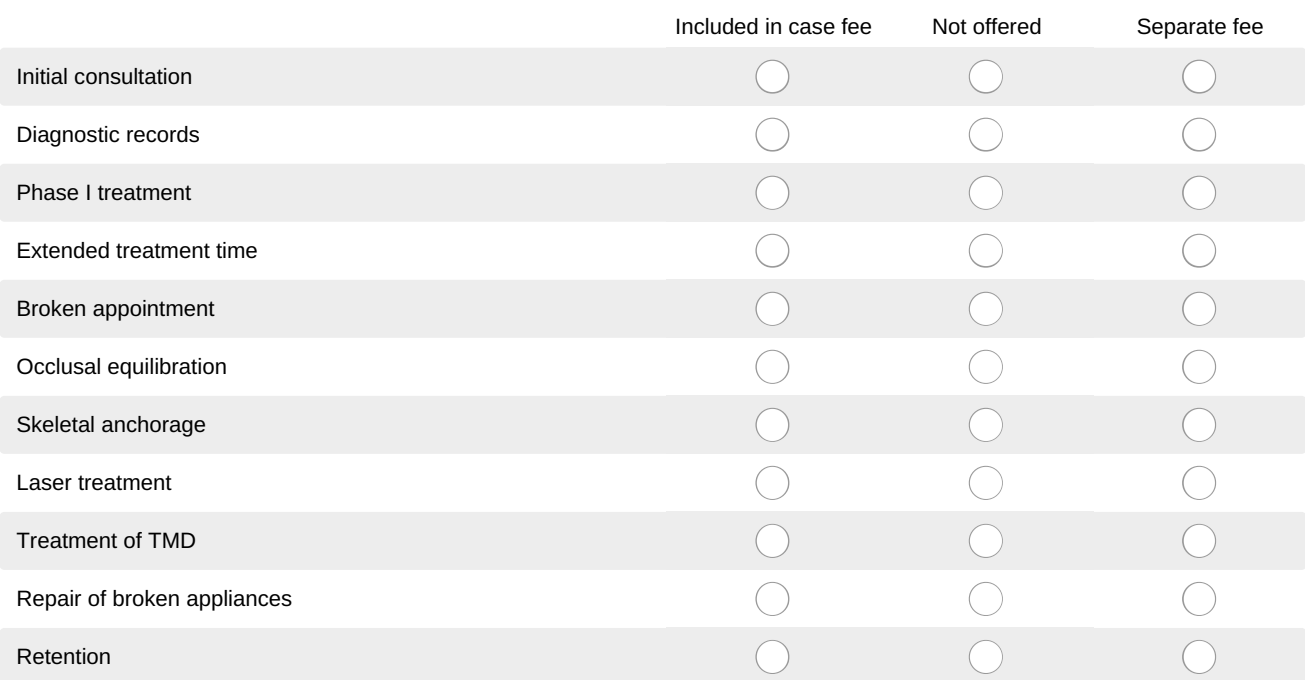

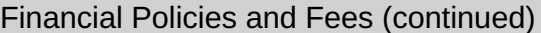

**Need help with this page?[Dolphin](http://www.jco-online.com/forum/Default.aspx?g=posts&t=60), [Focus](http://www.jco-online.com/forum/Default.aspx?g=posts&t=61) Ortho, and [Ortho](http://www.jco-online.com/forum/Default.aspx?g=posts&t=63) 2 users have specific instructions for finding some of the information required. [Cloud9](http://www.jco-online.com/forum/Default.aspx?g=posts&t=59) and [topsOrtho](http://www.jco-online.com/forum/Default.aspx?g=posts&t=64) users can contact their company for aid.**

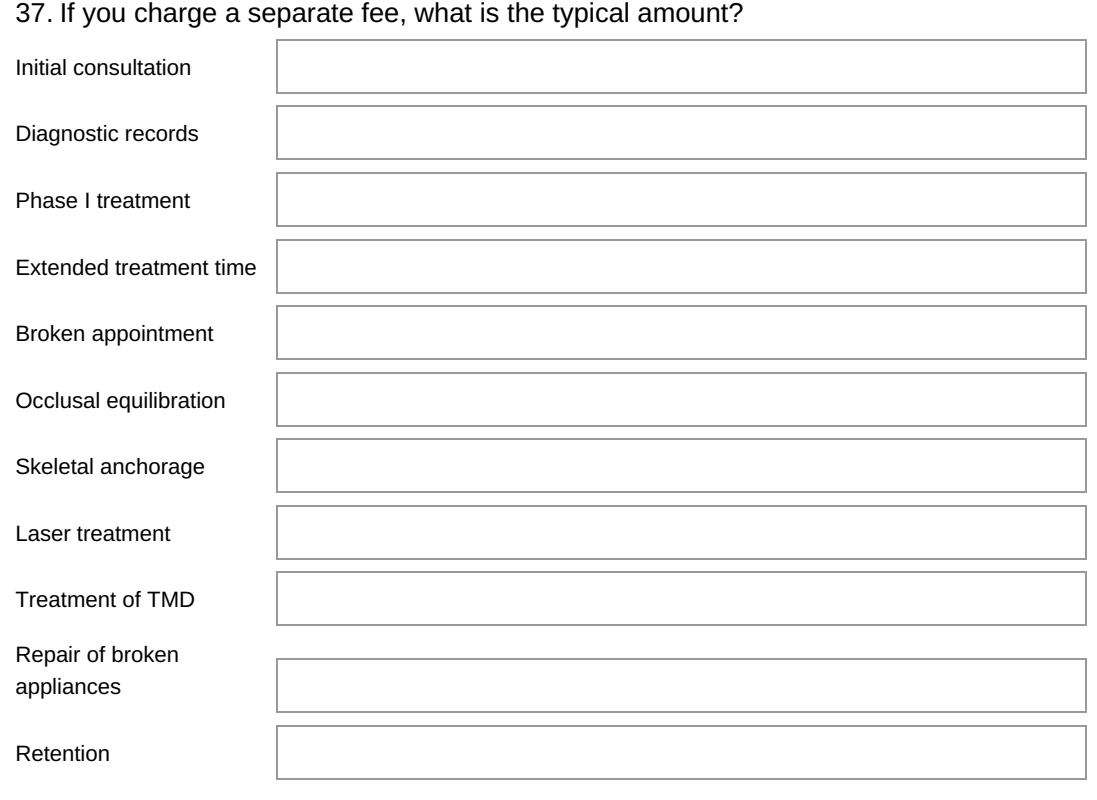

38. What percentage of the case fee are patients asked to submit as an initial payment?

(Enter a whole number without a percentage symbol.)

39. How many months do patients usually have to pay the case fee?

\* 40. Is the case fee presented before diagnostic records are taken?

◯ Yes

No

\* 41. Do you accept assignment of benefits from third-party plans?

Yes

No

\* 42. Do you offer third-party "bank plans" such as OrthoBanc?

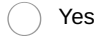

 $\bigcap$  No

43. Please estimate the percentage of gross revenue attributable to each of the following methods of payment in your practice in 2018:

(Enter whole numbers without percentage symbols. The column should total approximately 100!)

Cash and personal checks %

Credit cards %

Insurance %

Bank plans and third-party financing %

Medicaid and government plans %

Managed care (including prepaid or capitation plans) %

Other %

\* 44. Are patients routinely billed in your practice?

Yes

No

## Practice Activity

**Need help with this page?[Dolphin](http://www.jco-online.com/forum/Default.aspx?g=posts&t=60), [Focus](http://www.jco-online.com/forum/Default.aspx?g=posts&t=61) Ortho, [OrthoTrac](http://www.jco-online.com/forum/Default.aspx?g=posts&t=58), and [Ortho](http://www.jco-online.com/forum/Default.aspx?g=posts&t=63) 2 users have specific instructions for finding some of the information required. [Cloud9](http://www.jco-online.com/forum/Default.aspx?g=posts&t=59) and [topsOrtho](http://www.jco-online.com/forum/Default.aspx?g=posts&t=64) users can contact their company for aid.**

45. Do you routinely track patient referral sources?

◯ Yes

No

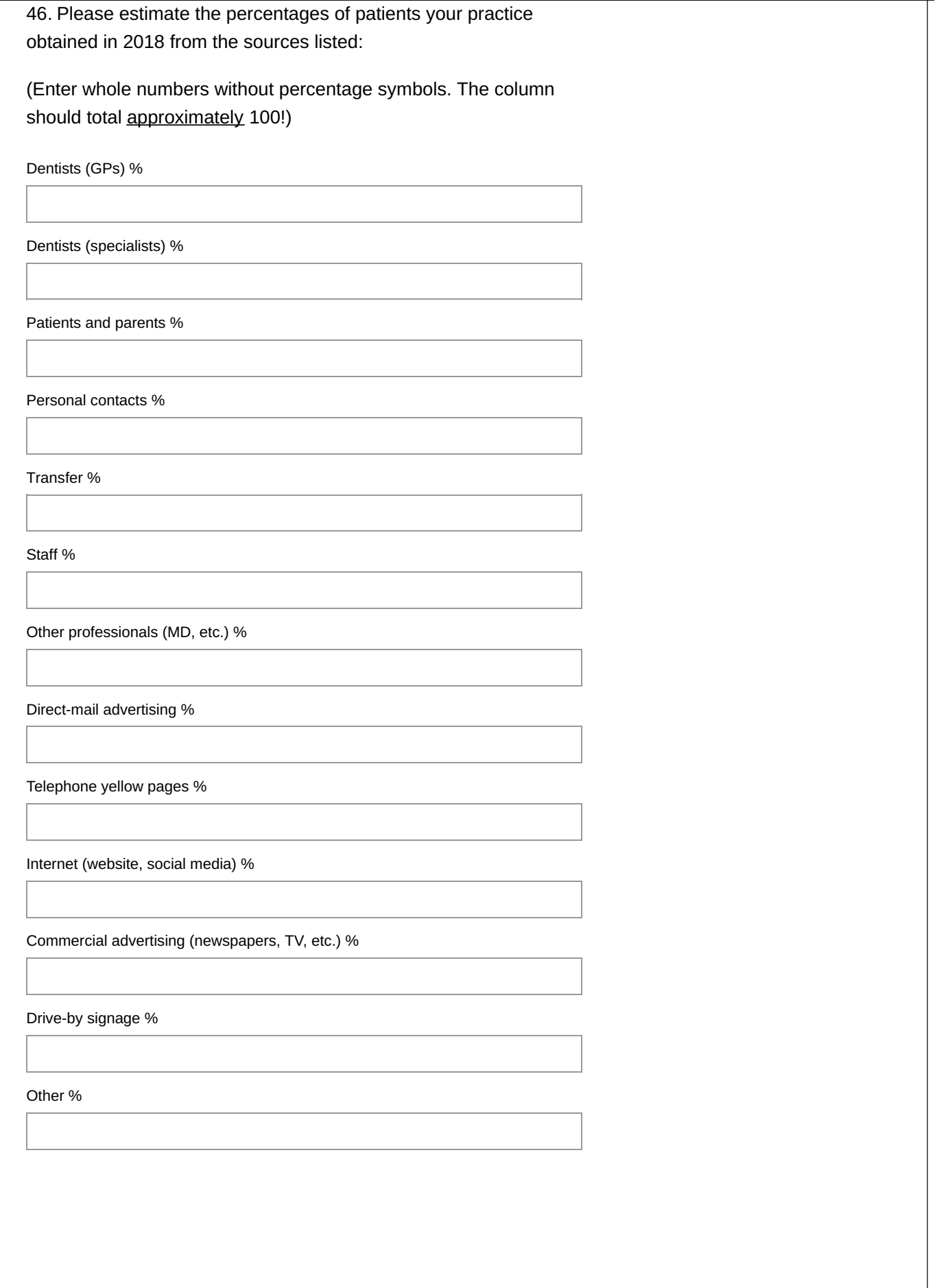

\* 47. Please specify your practice's activity (all cases) for the<u>calendar year 2018</u>. If you are in a practice with other orthodontists, please respond for the total practice. If you have a satellite offices, enter the total from all offices. A. Number of new-patient consultations in 2018 B. Number of 2018 consultations who started active treatment in 2018 (should be less than A in almost all circumstances) C. Number of other patients who started active treatment in 2018 (from observation pool or non-2018 consultation) D. Number of patients placed on observation in 2018 E. Number of 2018 consultations for whom you recommended no treatment F. Number of transfers who began treatment in your office in 2018 G. Number of 2018 consultations who did not enter practice (either as new patients or in observation pool). Note that your answer to A should roughly equal B+D+E+F+G (depending on how you count transfer patients). H. Number of active treatment starts age 18 and older in 2018 I. Number of total patients in **active treatment** (should be more than B+C in almost all circumstances) J. Number of total patients in **active treatment** age 18 and older K. Number of total patients on observation (note that this should be higher than D in almost all circumstances) 48. Do you count a transfer...Yes No As a new patient consultation?  $\bigcap$  $( )$ As a new patient start?

#### Practice Activity (continued)

**Need help with this page?[Dolphin](http://www.jco-online.com/forum/Default.aspx?g=posts&t=60), [Focus](http://www.jco-online.com/forum/Default.aspx?g=posts&t=61) Ortho, [OrthoTrac](http://www.jco-online.com/forum/Default.aspx?g=posts&t=58), and [Ortho](http://www.jco-online.com/forum/Default.aspx?g=posts&t=63) 2 users have specific instructions for finding some of the information required. [Cloud9](http://www.jco-online.com/forum/Default.aspx?g=posts&t=59) and [topsOrtho](http://www.jco-online.com/forum/Default.aspx?g=posts&t=64) users can contact their company for aid.**

49. Please specify your practice's activity (all cases) for thecalendar year 2018. If you are in a practice with other orthodontists, please respond for the total practice. If you have satellite offices, enter the total for all offices.

(For percentages, enter whole numbers without percentage symbols.)

Percentage of patients covered by third-party insurance (not managed care)

Percentage of patients covered by managed-care plans

Number of working office days in which patients were seen in 2018 (if you have satellite offices, add each one together; in this case, you may have more than 365)

Total patient appointments in 2018

Total patient emergencies in 2018

Total broken appointments in 2018

Total canceled appointments in 2018

\* 50. Please specify your practice's activity (all cases) for the**calendar year 2018**. If you are in a practice with other orthodontists, please respond for the total practice. If you have satellite offices, please enter the total for all offices.

Enter whole numbers without dollar signs or commas. Enter entire number (in other words, 1,000,000 should be entered as 1000000, not abbreviated into thousands or tens of thousands).

Gross income of practice \$

Total operating expense of practice (not including compensation of orthodontist-owners) \$

Current delinquent accounts (90+ days overdue) \$

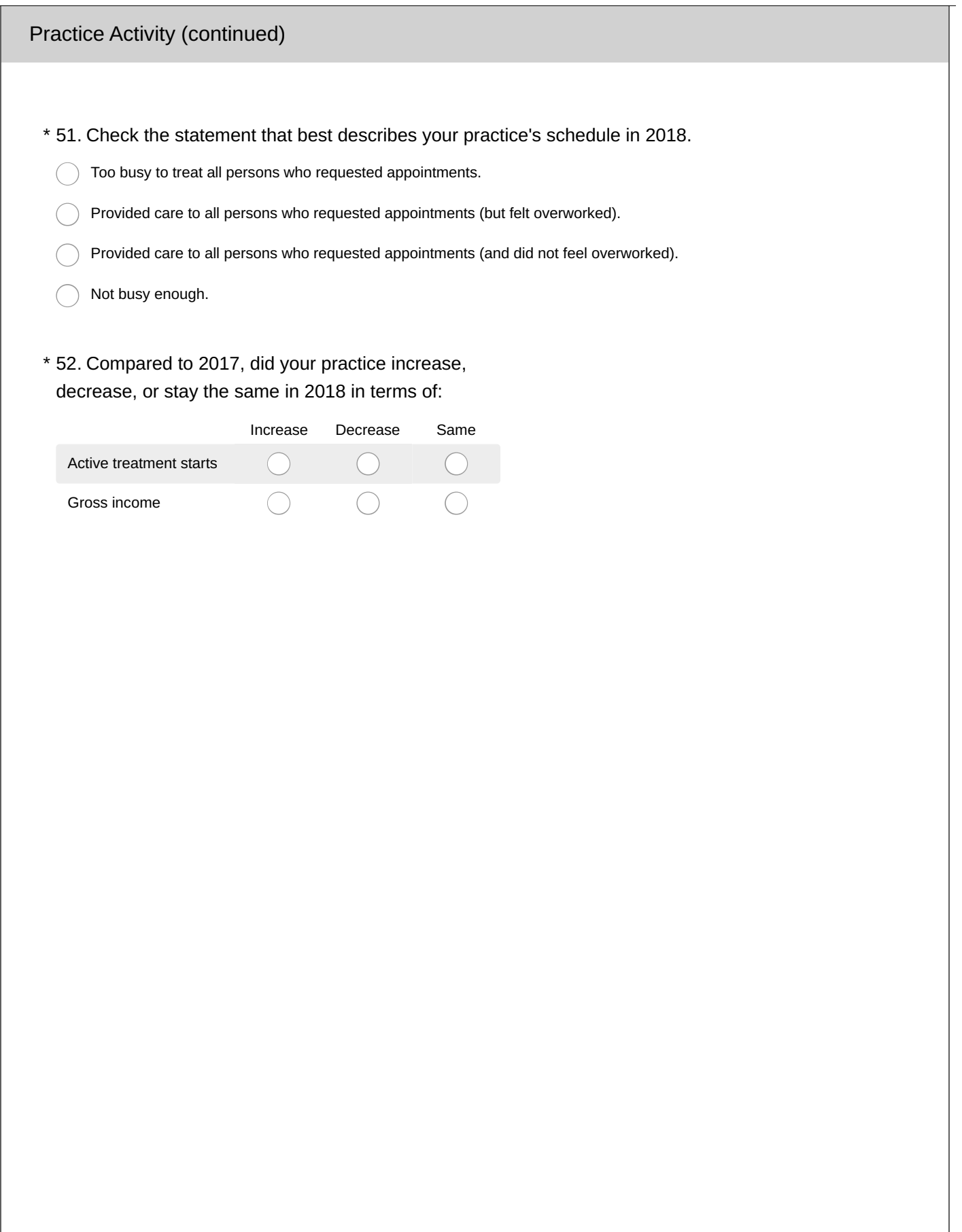

53. If your practice did not increase in active treatment starts in 2018, please check your opinions regarding the degree of influence of the following factors (if your practice increased in active treatment starts, please skip this question):

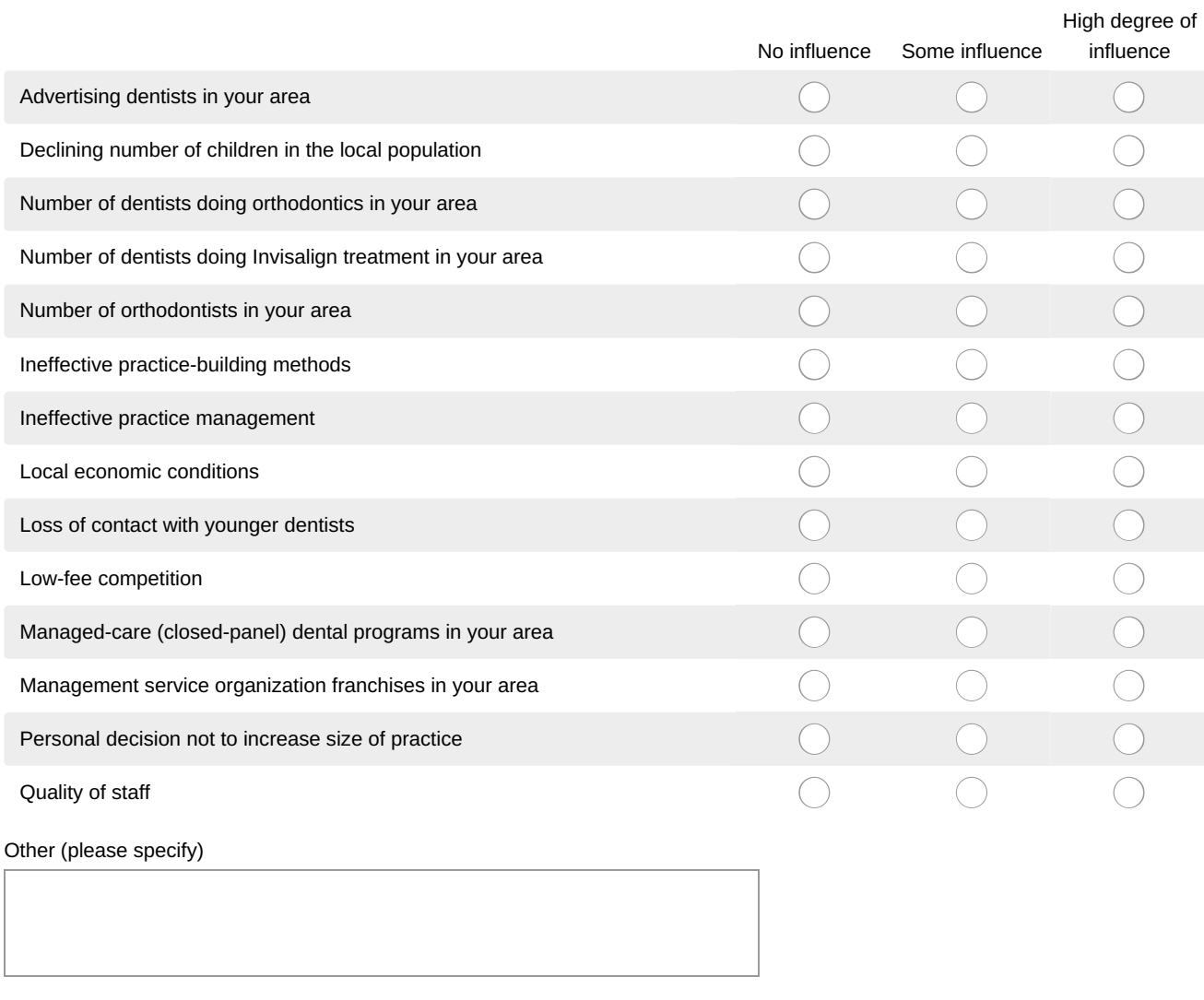

#### \* 54. In 2019, do you expect that your practice will increase, decrease, or stay the same in terms of:

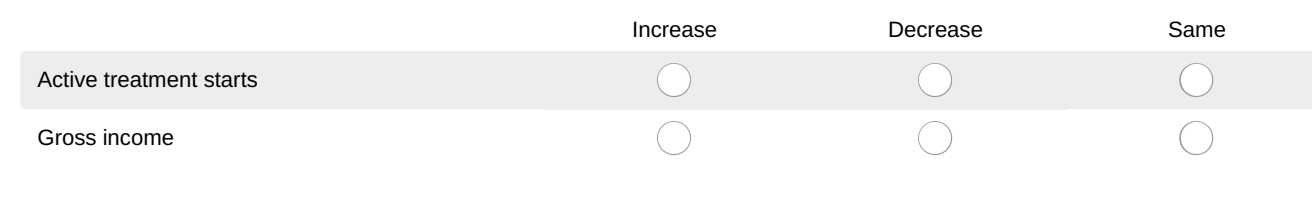

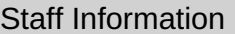

\* 55. How many full-time employees worked at your practice in 2019?

56. Number of years the average full-time employee has been employed by your practice:

(Enter a whole number.)

\* 57. Average <u>yearly</u> salary and bonus you paid the following types of **full-time** employees in 2018:

Enter whole numbers without dollar signs or commas. Enter "0" if you have no employees in a category. Enter the entire number (30,000 should be entered as 30000 not abbreviated to 30 or something else).

Receptionist/secretary annual salary and bonus

Chairside assistant annual salary and bonus

Laboratory technician annual salary and bonus

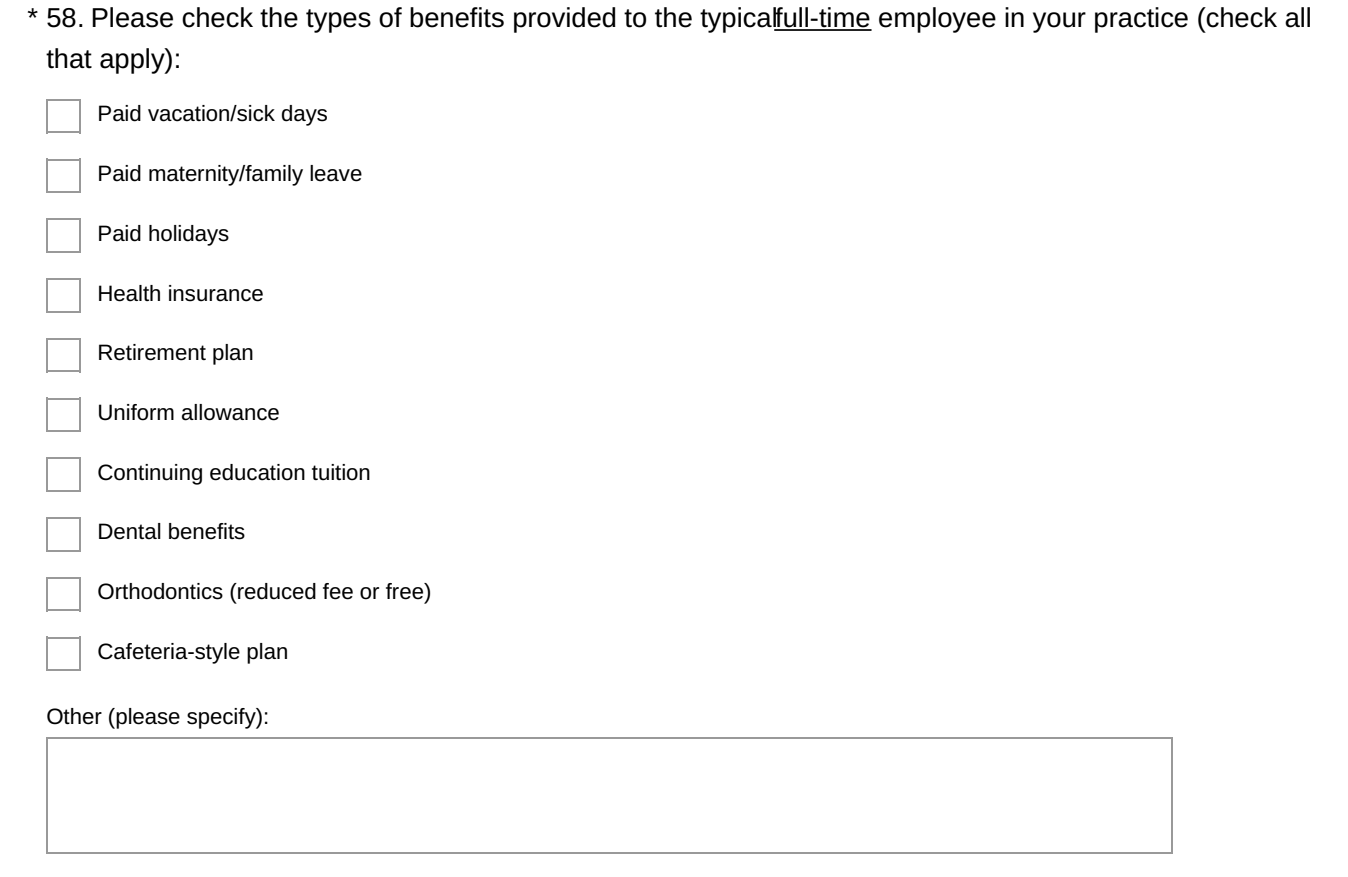

59. How many part-time employees worked at your practice in 2018?

60. Number of hours per week the orthodontist-owner typically worked in 2018, including both patient and administrative hours:

\* 61. Number and type of full-time employees in your practice:

If an employee works in more than one position, enter a fractional (decimal) number in each appropriate box. For example, if an employee works approximately equal time as a Chairside assistant, New-patient coordinator, and Treatment coordinator, enter ".33" in each box. Enter "0" if no employees fit the category. Your answer should add up to {{ Q55 }} (answer you provided for number of full-time employees).

Receptionist/secretary

Chairside assistant

Laboratory technician

Dental hygienist

New-patient coordinator

Treatment coordinator

Business manager

Bookkeeper

Office manager

Non-owner orthodontist

62. Number and type of part-time employees in your practice:

For an employee with more than one position, split their number between categories. For example, if an employee covers three types, enter "0.33" in each box. Enter "0" if no employees fit the category. Your answers should add up to {{ Q59 }}

Receptionist/secretary

Chairside assistant

Laboratory technician

Dental hygienist

New-patient coordinator

Treatment coordinator

Business manager

Bookkeeper

Office manager

Non-owner orthodontist

#### Thank You!

63. You have finished the Orthodontic Practice Study questionnaire. To send us general comments about the survey, please type them into the box below. If you wish to clarify specific responses, identify the Practice Study questions by number.

Do not include any personal information that would identify you in this box. Send an e-mail to surveys@jcoonline.com if you want a reply.

You can return to the questionnaire and make changes and additions as long as you use the same computer. Once you hit the**"Done!"** button, you will not be able to go back into the questionnaire.